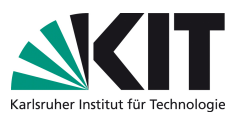

# Klassische Theoretische Physik III (Elektrodynamik)

Vorlesung: Prof. Dr. D. Zeppenfeld – Übung: Dr. M. Sekulla

Übungsblatt 10

Ausgabe: Fr, 12.01.18 – Abgabe: Fr, 19.01.17 – Besprechung: Mi, 24.01.18

<span id="page-0-0"></span>Aufgabe 29: Induktion in bewegter kreisförmiger Leiterschleife  $\begin{bmatrix} 6 \text{ P} \end{bmatrix}$ 

Eine Kreisförmige Leiterschleife bewegt sich innerhalb der  $x-y$ -Ebene mit einer konstanten Geschwindigkeit  $\vec{v} = v\hat{x}$ . Im Bereich  $x > 0$  wirkt ein homogenes Magnetfeld  $B_0\hat{z}$ , das in der Zeichnung durch grauen Hintergrund dargestellt wird. Berechnen Sie die in der Leiterschleife induzierte Ringspannung  $U(t)$ . Skizzieren Sie  $U(t)$ .

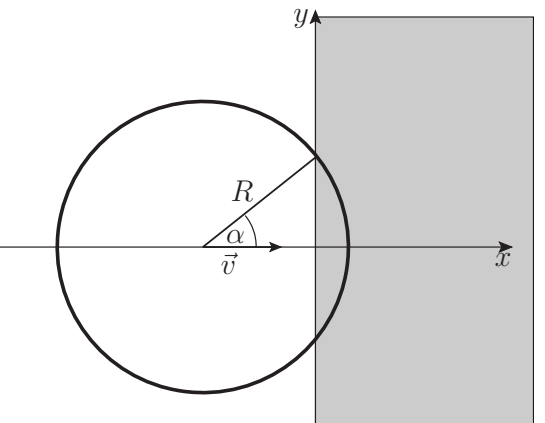

## Lösung der Aufgabe [29](#page-0-0)

Zunächst bestimmen wir die Fläche der Leiterschleife im Magnetfeld, d.h. die Differenz eines Kreissegmentes und des Dreiecks:

$$
a(\alpha) = R^2 \alpha - R^2 \sin(\alpha) \cos(\alpha) = R^2 (\alpha - \sin(\alpha) \cos(\alpha)).
$$

Durch die Bewegung ist  $\alpha$  zeitabhängig:

$$
\cos(\alpha(t)) = \frac{R - vt}{R}
$$
  
\n
$$
\dot{\alpha}(t)\sin(\alpha(t)) = \frac{v}{R}
$$
  
\n
$$
\Rightarrow \qquad \frac{da(\alpha)}{dt} = \frac{da(\alpha)}{d\alpha}\frac{d\alpha}{dt} = \frac{da(\alpha)}{d\alpha}\frac{v}{R\sin(\alpha)}
$$
  
\n
$$
= R^2(1 + \sin^2(\alpha) - \cos^2(\alpha))\frac{v}{R\sin(\alpha)}
$$
  
\n
$$
= 2vR\sin(\alpha) = 2vR\sqrt{1 - \cos^2(\alpha)}
$$
  
\n
$$
= 2vR\sqrt{1 - \frac{(R - vt)^2}{R^2}} = 2vR\sqrt{\frac{vt}{R}\left(2 - \frac{vt}{R}\right)}
$$

Damit ist der magnetische Fluss:

$$
\Phi_m(t) = \int d\vec{a} \cdot \vec{B} = B_0 a(\alpha(t))
$$

und somit die induzierte Ringspannung:

$$
U = -\frac{d\Phi_m}{dt} = -B_0 \frac{da(\alpha)}{dt}
$$

$$
= -2B_0 v R \sqrt{\frac{vt}{R} \left(2 - \frac{vt}{R}\right)}
$$

$$
\Leftrightarrow \quad \frac{U}{2B_0 v R} = -\sqrt{\frac{vt}{R} \left(2 - \frac{vt}{R}\right)}
$$

$$
\Leftrightarrow \frac{U}{2B_0 v R} \equiv \eta = -\sqrt{\xi (2 - \xi)}
$$

mit  $\xi = \frac{vt}{B}$  $\frac{vt}{R}$  beschreibt diese Gleichungen einen unteren Halbkreis in der ξ-η Ebene mit Radius  $r = 1$  um den Mittelpunkt  $(\xi = 1, \eta = 0)$ .

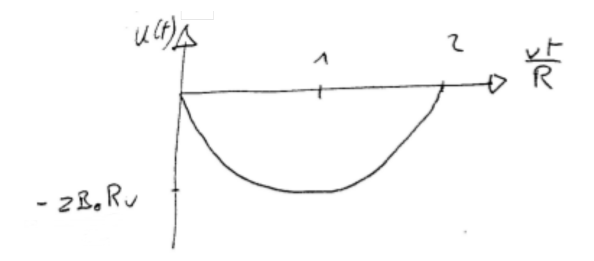

#### <span id="page-1-0"></span>Aufgabe 30: Eindimensionale Wellengleichung 6 P

Eine Funktion  $u(x, t)$  soll die eindimensionale Wellengleichung

$$
\left(\frac{1}{c^2}\frac{\partial^2}{\partial t^2} - \frac{\partial^2}{\partial x^2}\right)u(x,t) = 0
$$

mit den Randbedingungen

$$
u(x, 0) \equiv a(x) = N \exp\left(-\frac{x^2}{2\delta^2}\right)
$$

$$
\frac{1}{c} \frac{\partial u(x, t)}{\partial t} \Big|_{t=0} \equiv b(x) = -\frac{N}{\delta^2} x \exp\left(-\frac{x^2}{2\delta^2}\right)
$$

lösen. Bestimmen Sie  $u(x, t)$  mit Hilfe des Ansatzes

$$
u(x,t) = \int_{-\infty}^{\infty} \frac{dk}{2\pi} \left( \tilde{A}(k)e^{i(kx+\omega t)} + \tilde{B}(k)e^{i(kx-\omega t)} \right)
$$

aus den gegebenen Randbedingungen per Fourier–Transformation.

Hinweis: Bestimmen Sie zunächst die Normierungskonstanten N von  $u(x, 0)$  und nutzen Sie folgende Relation:

$$
\int_{-\infty}^{\infty} \mathrm{d}x e^{-ax^2} = \sqrt{\frac{\pi}{a}} \text{ für } a > 0.
$$

## Lösung der Aufgabe [30](#page-1-0)

Aus der Normierungsbedingung folgt:

$$
1 = \int_{-\infty}^{\infty} dx |u(x,0)|^2 = \int_{-\infty}^{\infty} dx |a(x)|^2
$$

$$
= \int_{-\infty}^{\infty} dx |N|^2 e^{-\frac{x^2}{\delta^2}}
$$

$$
\xrightarrow{\text{Himeses}} |N^2|\delta\sqrt{\pi}
$$

$$
\Rightarrow |N| = \frac{1}{\sqrt{\delta}\pi^{1/4}}
$$

Nun nutzen wir den Ansatz

$$
u(x,t) = A(x)e^{i\omega t} + B(x)e^{-i\omega t}
$$

und bestimmen  $A$  und  $B$  mit Hilfe der Randbedingungen:

$$
u(x, 0) = A(x) + B(x) = a(x)
$$

$$
\frac{1}{c} \frac{\partial u(x, t)}{\partial t} \Big|_{t=0} = \frac{i\omega}{c} \left( A(x)e^{i\omega t} - B(x)e^{-i\omega t} \right) \Big|_{t=0}
$$

$$
= \frac{i\omega}{c} \left( A(x) - B(x) \right) = b(x) = \frac{da(x)}{dx}
$$

Mit den Fouriertransfomationen

$$
\tilde{A}(k) = \int_{-\infty}^{\infty} dx A(x) e^{-ikx}
$$

$$
A(x) = \int_{-\infty}^{\infty} \frac{dk}{2\pi} \tilde{A}(k) e^{ikx}
$$

gilt für die Randbedingungen:

$$
\int_{-\infty}^{\infty} \frac{dk}{2\pi} \underbrace{\left(\tilde{A}(k) + \tilde{B}(k)\right)}_{\tilde{a}(k)} e^{ikx} = \int_{-\infty}^{\infty} \frac{dk}{2\pi} \tilde{a}(k) e^{ikx},
$$
\n
$$
\int_{-\infty}^{\infty} \frac{dk}{2\pi} \frac{i\omega}{c} \left(\tilde{A}(k) - \tilde{B}(k)\right) e^{ikx} = \frac{d}{dx} \int_{-\infty}^{\infty} \frac{dk}{2\pi} \tilde{a}(k) e^{ikx}
$$
\n
$$
= ik \int_{-\infty}^{\infty} \frac{dk}{2\pi} \tilde{a}(k) e^{ikx}.
$$

Mit  $\frac{\omega}{c} = k$  ist somit

$$
\Rightarrow \tilde{A}(k) - \tilde{B}(k) = \tilde{a}(k)
$$
  
\n
$$
\Rightarrow \qquad \tilde{B}(k) = 0, \tilde{A}(k) = \tilde{a}(k)
$$
  
\n
$$
\Rightarrow \qquad u(x,t) = \int_{-\infty}^{\infty} \frac{dk}{2\pi} \tilde{a}(k)e^{ikx}e^{i\omega t}
$$

Jedoch ist  $\omega = ck$ , d.h. wir müssen noch die Fourier-Transformation von  $\tilde{a}(k)e^{ikct}$ berechnen. Zunächst

$$
\tilde{a}(k) = \int_{-\infty}^{\infty} dxNe^{-\frac{x^2}{2\delta^2}}e^{-ikx}
$$
\n
$$
= \int_{-\infty}^{\infty} dxNe^{-ikx-\frac{x^2}{2\delta^2}}
$$
\n
$$
= \int_{-\infty}^{\infty} dxNe^{-\frac{1}{2\delta^2}(x^2+2ikx\delta^2-k^2\delta^4+k^2\delta^4)}
$$
\n
$$
= \int_{-\infty}^{\infty} dxNe^{-\frac{1}{2\delta^2}(x+ik\delta^2)^2-\frac{k^2\delta^2}{2}}
$$
\nCauchy'scher Integralsatz\n
$$
\int_{-\infty}^{\infty} dx'Ne^{-\frac{1}{2\delta^2}x'^2}e^{-\frac{k^2\delta^2}{2}}
$$
\n
$$
= \sqrt{2\pi}\delta Ne^{-\frac{k^2\delta^2}{2}}
$$

Damit ist nun

$$
u(x,t) = \int_{-\infty}^{\infty} \frac{dk}{2\pi} \sqrt{2\pi} \delta N e^{-\frac{k^2 \delta^2}{2}} e^{ik(x+ct)}
$$
  
\n
$$
x'' = t + ct \int_{-\infty}^{\infty} \frac{dk}{2\pi} \sqrt{2\pi} \delta N e^{-\frac{\delta^2}{2} (k^2 - 2\frac{ikx''}{\delta^2} - \frac{x''^2}{\delta^2} + \frac{x''^2}{\delta^2})}
$$
  
\n
$$
= \int_{-\infty}^{\infty} \frac{dk}{2\pi} \sqrt{2\pi} \delta N e^{-\frac{\delta^2}{2} (k^2 - 2\frac{ikx''}{\delta^2} - \frac{x''^2}{\delta^4} + \frac{x''^2}{\delta^4})}
$$
  
\n
$$
= \frac{N\delta}{\sqrt{2\pi}} \int_{-\infty}^{\infty} dk e^{-\frac{\delta^2}{2} (k - \frac{ikx''}{\delta^2})^2} e^{-\frac{x''^2}{2\delta^2}}
$$
  
\n
$$
= \frac{N\delta}{\sqrt{2\pi}} \frac{\sqrt{2\pi}}{\delta} e^{-\frac{x''^2}{2\delta^2}}
$$
  
\n
$$
= N e^{-\frac{(x+ct)^2}{2\delta^2}}
$$

<span id="page-3-0"></span>Dies entspricht einem Gauß-Paket, welches nach links läuft.

## Aufgabe 31: Reflexion ebener Wellen an einer Metallwand  $\boxed{8 \text{ P}}$

Eine ebene Welle  $\vec{E}(\vec{r},t)=\vec{E}_0e^{\mathrm{i}\vec{k}\cdot\vec{r}-\mathrm{i}\omega t}$  falle auf eine ideal leitende ebene Metallwand mit Normalenvektor  $\vec{n}$ . Die reflektierte Welle lautet  $\vec{E}'(\vec{r},t) = \vec{E}_0' e^{i\vec{k}' \cdot \vec{r} - i\omega t}$ 

- (a) Drücken Sie  $\vec{k}'$  und  $\vec{E}'_0$  durch  $\vec{n}, \vec{k}$  und  $\vec{E}_0$  aus.
- (b) Die Welle falle senkrecht zur Metallwand ein. Berechnen Sie Energiedichte und Energiestrom der stehenden Gesamtwelle. Was ergibt sich im zeitlichen Mittel?

Hinweis: Sie können folgendes Additionstheorem nutzen:

$$
\cos(2x) = 1 - 2\sin^2(x) = 2\cos^2(x) - 1.
$$

### Lösung der Aufgabe [31](#page-3-0)

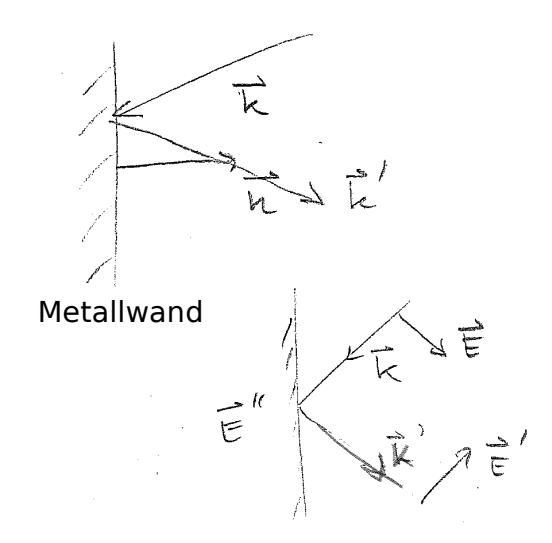

(a)

$$
\vec{E}(\vec{r},t) = \vec{E}_0 e^{i\vec{k}\cdot\vec{r}-i\omega t}
$$

$$
\vec{E}'(\vec{r},t) = \vec{E}'_0 e^{i\vec{k}'\cdot\vec{r}-i\omega t}
$$

An der Grenzfläche ist  $\vec{E}_{\parallel}$  stetig. Da Metall ein perfekter Leiter ist, verschwindet dort das  $\vec{E}$ -Feld.

$$
\Rightarrow \vec{E}''_{\parallel}(\vec{r}) = \vec{0} = \vec{E}_{\parallel}(\vec{r}) + \vec{E}'_{\parallel}(\vec{r})
$$

Mit der Aufteilung

$$
\vec{E}_{\parallel} = \vec{E} - \vec{E}_{\perp} = \vec{E} - (\vec{E} \cdot \vec{n}) \cdot \vec{n} \n\vec{E}_{\parallel}' = \vec{E}' - \vec{E}_{\perp}' = \vec{E}' - (\vec{E} \cdot \vec{n}') \cdot \vec{n}'
$$

kann man die Felder einsetzen:

$$
\begin{aligned} \vec{E}_{\parallel,0}^{\prime}e^{\mathrm{i}\vec{k}\cdot\vec{r}-\mathrm{i}\omega t} & = -\vec{E}_{\parallel,0}e^{\mathrm{i}\vec{k}\cdot\vec{r}-\mathrm{i}\omega t} \\ \Rightarrow \vec{E}_{\parallel,0}^{\prime} & = \underbrace{-\vec{E}_{\parallel,0}e^{\mathrm{i}(\vec{k}-\vec{k}^{\prime})\cdot\vec{r}}}_{\mathrm{konst.} \Rightarrow (\vec{k}-\vec{k}^{\prime})\cdot\vec{r}} \end{aligned}
$$

Da  $\vec{E}_0$  unabhängig von  $\vec{r}$  ist, muss  $\vec{k} - \vec{k}'$  orthogonal zu  $\vec{r}$  (der Urspung von  $\vec{r}$  liegt auf der Ebene) sein:

$$
(\vec{k} - \vec{k}') \cdot \vec{r} = 0
$$

$$
\Rightarrow \vec{k} - \vec{k}' = C\vec{n}
$$

Multipliziert man die Gleichung jeweils mit  $\vec{k}$  und  $\vec{k}'$  ergibt sich:

$$
\vec{k} \cdot (\vec{k} - \vec{k}') = C\vec{k} \cdot \vec{n}
$$

$$
\vec{k}' \cdot (\vec{k} - \vec{k}') = C\vec{k}' \cdot \vec{n}
$$

$$
\Rightarrow \vec{k}^2 - \vec{k} \cdot \vec{k}' + -\vec{k}' \cdot \vec{k} - \vec{k}'^2 = 2C(\vec{k} + \vec{k}') \cdot \vec{n}
$$

Wegen der Stetigkeit in der zeitlichen Entwicklung, gilt an der Grenzfläche:

$$
\vec{k}'^2 = \vec{k}^2 = \frac{\omega^2}{c^2}.
$$

Somit gilt

$$
0 = 2C(\vec{k} + \vec{k}') \cdot \vec{n}
$$
  
\n
$$
\Rightarrow \vec{k} \cdot \vec{n} = -\vec{k}' \cdot \vec{n}
$$
  
\n
$$
\Rightarrow C = \vec{n} \cdot (\vec{k} - \vec{k}') = 2(\vec{n} \cdot \vec{k})
$$
  
\n
$$
\Rightarrow \vec{k} - \vec{k}' = 2(\vec{n} \cdot \vec{k})\vec{n}
$$
  
\n
$$
\Rightarrow \vec{k}' = \vec{k} - 2(\vec{n} \cdot \vec{k})\vec{n}
$$

und

$$
\vec{E}'_{\parallel,0} = -\vec{E}_{\parallel,0} \,.
$$

Im Vakuum gilt ebenfalls

$$
\nabla \cdot \vec{E} = \nabla \cdot \vec{E}' = 0
$$

$$
\Rightarrow \vec{E} \cdot \vec{k} = \vec{E}' \cdot \vec{k}' = 0
$$

Daraus folgt

$$
\vec{E}_0 + \vec{E}'_0 = \vec{E}_{\perp,0} + \vec{E}'_{\perp,0} + \vec{E}''_{\parallel,0} + \vec{E}'_{\parallel,0}
$$
\n
$$
\Rightarrow \vec{k} \left( \vec{E}_{\perp,0} + \vec{E}'_{\perp,0} \right) = \vec{k} \vec{E}'_0 = \left( \vec{k}' + 2(\vec{n} \cdot \vec{k}) \vec{n} \right) \vec{E}'_0
$$
\n
$$
\Rightarrow = \left( 2(\vec{n} \cdot \vec{k}) \vec{n} \right) \vec{E}'_0 = 2 \vec{k} \vec{E}'_{\perp,0}
$$
\ngilt für alle  $\vec{k}$   
\n
$$
\Rightarrow \vec{E}'_{\perp,0} = \vec{E}_{\perp,0}
$$
\n
$$
\Rightarrow \vec{E}'_0 = -\vec{E}_0 + 2(\vec{E}_0 \cdot \vec{n}) \cdot \vec{n}
$$

(b) Sei  $\vec{n} = -\hat{z}$  und  $\vec{E}_0 = E_0 \hat{x}$ 

$$
\Rightarrow \vec{k} = k\hat{z}
$$

$$
\vec{E}'_0 = -\vec{E}_0
$$

$$
\vec{k}' = \vec{k} - 2\vec{k} = -\vec{k}
$$

<span id="page-6-0"></span>Somit ist das gesamte elektrische Feld

$$
\vec{E}_{\text{ges}} = E_0 \hat{x} e^{-i\omega t} \underbrace{(e^{ikz} - e^{-ikz})}_{2i \sin(kz)}
$$
\n
$$
\Rightarrow \vec{E}_{\text{phys,ges}} = \text{Re}(\vec{E}_{\text{ges}}) = E_0 \hat{x} 2 \sin(\omega t) \sin(kz)
$$

Die Realteile der Felder stellen die physikalischen Felder dar. Das  $\vec{H}$ -Feld ist

$$
\vec{H} = \sqrt{\frac{\epsilon_0}{\mu_0}} \hat{z} \times \vec{E} = \sqrt{\frac{\epsilon_0}{\mu_0}} E_0 e^{ikz - i\omega t} \hat{y}
$$
\n
$$
\vec{H}' = \sqrt{\frac{\epsilon_0}{\mu_0}} (-\hat{z} \times \vec{E}') = \sqrt{\frac{\epsilon_0}{\mu_0}} E_0 e^{-ikz - i\omega t} \hat{y}
$$
\n
$$
\Rightarrow \qquad \vec{H}_{\text{ges}} = 2\sqrt{\frac{\epsilon_0}{\mu_0}} e^{-i\omega t} E_0 \cos(kz) \hat{y}
$$
\n
$$
\Rightarrow \vec{H}_{\text{phys,ges}} = \text{Re}(\vec{H}_{\text{ges}}) = 2\sqrt{\frac{\epsilon_0}{\mu_0}} \cos(\omega t) E_0 \cos(kz) \hat{y}
$$

Damit ist die Energiedichte:

$$
W = \frac{1}{2} \left[ \varepsilon_0 \vec{E}_{\text{phys,ges}}^2 + \mu_0 \vec{H}_{\text{phys,ges}}^2 \right]
$$
  
\n
$$
= \frac{1}{2} \left[ 4\varepsilon_0 E_0^2 \sin^2(\omega t) \sin^2(kz) + 4\varepsilon_0 E_0^2 \cos^2(\omega t) \cos^2(kz) \right]
$$
  
\n
$$
= 2\varepsilon_0 E_0^2 \left[ \sin^2(\omega t) \sin^2(kz) + \cos^2(\omega t) \cos^2(kz) \right]
$$
  
\n
$$
= \frac{1}{2} \varepsilon_0 E_0^2 \left[ (1 - \cos(2\omega t)) (1 - \cos(2kz)) + (1 + \cos(2\omega t)) (1 + \cos(2kz)) \right]
$$
  
\n
$$
= \frac{1}{2} \varepsilon_0 E_0^2 \left[ 2 + 2 \cos(2\omega t) \cos(2kz) \right]
$$
  
\n
$$
= \varepsilon_0 E_0^2 \left[ 1 + \cos(2\omega t) \cos(2kz) \right]
$$

In zeitlichen Mittel ist  $cos(2\omega t) \rightarrow 0$ , damit ergibt sich:

$$
\overline{W} = \varepsilon_0 E_0^2
$$

Die Energiestromdichte wird vom Poynting Vektor beschrieben:

$$
\vec{S} = \vec{E}_{\text{phys,ges}} \times \vec{H}_{\text{phys,ges}}
$$
  
=  $4E_0^2 \sqrt{\frac{\varepsilon_0}{\mu_0}} \cos(kz) \sin(kz) \cos(\omega t) \sin(\omega t) \hat{z}$ 

Mit dem Additionstheorem  $sin(\alpha) cos(\alpha) = \frac{1}{2} sin(2\alpha)$  vereinfacht sich der Ausdruck zu:

$$
\vec{S} = E_0^2 \sqrt{\frac{\varepsilon_0}{\mu_0}} \sin(2kz) \sin(2\omega t) \hat{z}
$$

Da der Poynting-Vektor zeitlich osziliiert, ergibt sich im zeitlichen Mittel:

$$
\vec{S}=\vec{0}
$$